## **Schemat rejestracji korespondencji w systemie EOD pisma wewnętrznego**

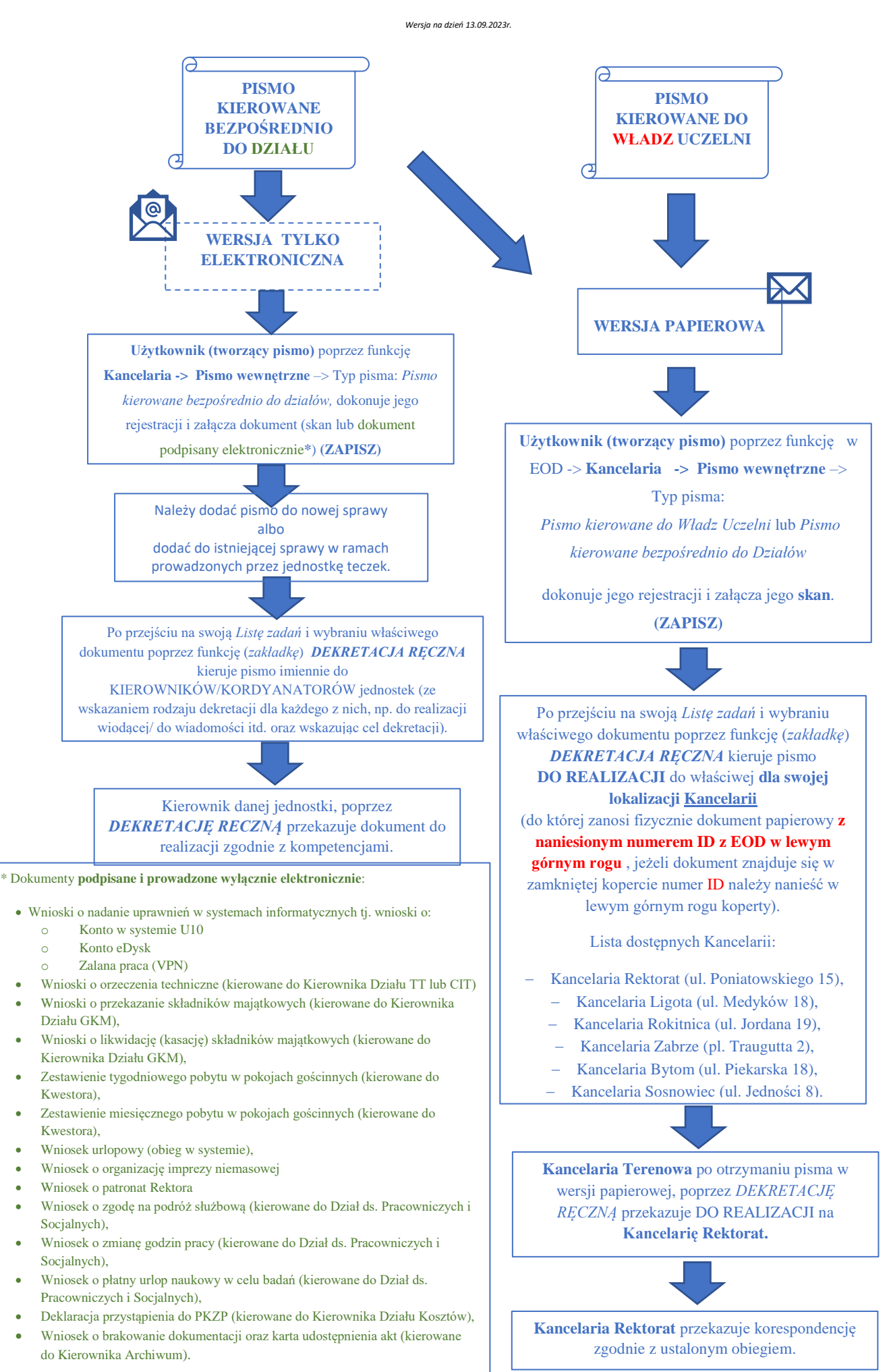

## Schemat rejestracji korespondencji w systemie EOD dla pisma zewnętrznego (wychodzace poza Uczelnie).

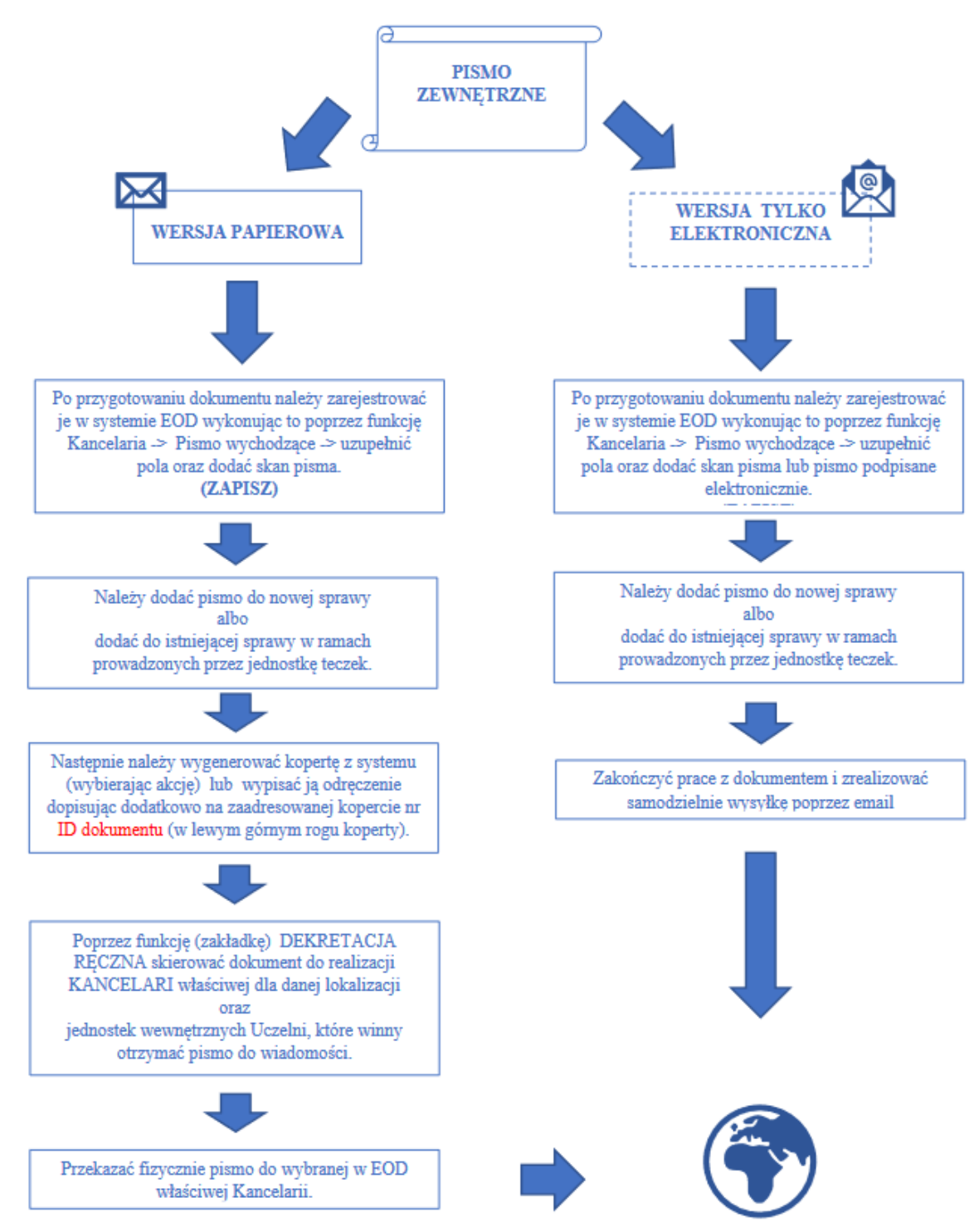